# **MOOVIT** Orar & hartă linie 701 autobuz

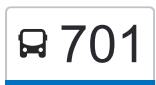

sosește.

## Copou → Horlești 701 [Descarcă Aplica](https://moovitapp.com/index/api/onelink/3986059930?pid=Web_SEO_Lines-PDF&c=Footer_Button&is_retargeting=true&af_inactivity_window=30&af_click_lookback=7d&af_reengagement_window=7d&GACP=v%3D2%26tid%3DG-27FWN98RX2%26cid%3DGACP_PARAM_CLIENT_ID%26en%3Dinstall%26ep.category%3Doffline%26ep.additional_data%3DGACP_PARAM_USER_AGENT%26ep.page_language%3Dro%26ep.property%3DSEO%26ep.seo_type%3DLines%26ep.country_name%3DRom%25C3%25A2nia%26ep.metro_name%3DIa%25C8%2599i&af_sub4=SEO_other&af_sub8=%2Findex%2Fro%2Fline-pdf-Ia%25C8%2599i-3564-856910-113739331&af_sub9=View&af_sub1=3564&af_sub7=3564&deep_link_sub1=3564&deep_link_value=moovit%3A%2F%2Fline%3Fpartner_id%3Dseo%26lgi%3D113739331%26add_fav%3D1&af_ad=SEO_other_701_Copou%20%E2%86%92%20Horle%C8%99ti_Ia%C8%99i_View&deep_link_sub2=SEO_other_701_Copou%20%E2%86%92%20Horle%C8%99ti_Ia%C8%99i_View)ția

Linia 701autobuz (Copou → Horlești) are 2 rute. Pentru zilele din săptămână. orele de funcționare sunt: (1) Copou → Horlești: 4:30 - 21:30(2) Horlești → Copou: 4:50 - 22:00 Folosește Aplicația Moovit pentru a găsi cea mai apropiată 701 autobuz stație din împrejurimi și a afla când 701 autobuz

**Direc**ț**ii: Copou → Horle**ș**ti**

16 stații [VEZI ORAR](https://moovitapp.com/ia%C8%99i-3564/lines/701/113739331/6664329/ro?ref=2&poiType=line&customerId=4908&af_sub8=%2Findex%2Fro%2Fline-pdf-Ia%25C8%2599i-3564-856910-113739331&utm_source=line_pdf&utm_medium=organic&utm_term=Copou%20%E2%86%92%20Horle%C8%99ti)

Rond Copou

Casa Mihail Sadoveanu

Str. Podgoriilor

Liceul Agricol

Liceul Pedagogic

Seminarul Teologic

Stațiunea Viticolă

#### Breazu

Ⓜ Blocul Alb (Breazu)

Ⓜ Biserică (Breazu)

- Ⓜ Sat Nou (Breazu)
- Ⓜ S.M.A. (Breazu)
- Ⓜ Pădurea Mârzești (Breazu)
- Ⓜ Str. Tăuteștilor (Breazu)
- Ⓜ Cartierul Austriac (Horlești)
- Ⓜ Complex (Horlești)

#### **Direc**ț**ii: Horle**ș**ti → Copou** 15 stații [VEZI ORAR](https://moovitapp.com/ia%C8%99i-3564/lines/701/113739331/6669055/ro?ref=2&poiType=line&customerId=4908&af_sub8=%2Findex%2Fro%2Fline-pdf-Ia%25C8%2599i-3564-856910-113739331&utm_source=line_pdf&utm_medium=organic&utm_term=Copou%20%E2%86%92%20Horle%C8%99ti)

### **Orar 701 autobuz** Horlești → Copou Orar rută:

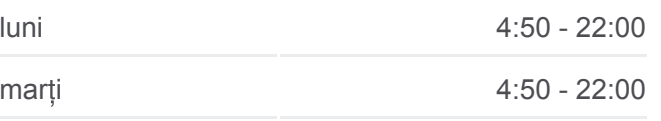

**Orar 701 autobuz**

Copou → Horlești Orar rută:

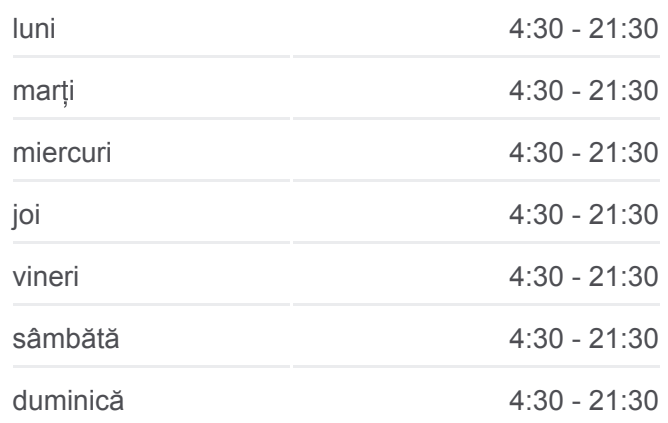

**Info 701 autobuz Direc**ț**ii:** Copou → Horlești **Opriri:** 16 **Durata călătoriei:** 22 min **Sumar linie:**

#### [Hartă linie autobuz 701](https://moovitapp.com/ia%C8%99i-3564/lines/701/113739331/6664329/ro?ref=2&poiType=line&customerId=4908&af_sub8=%2Findex%2Fro%2Fline-pdf-Ia%25C8%2599i-3564-856910-113739331&utm_source=line_pdf&utm_medium=organic&utm_term=Copou%20%E2%86%92%20Horle%C8%99ti)

Ⓜ Complex (Horlești)

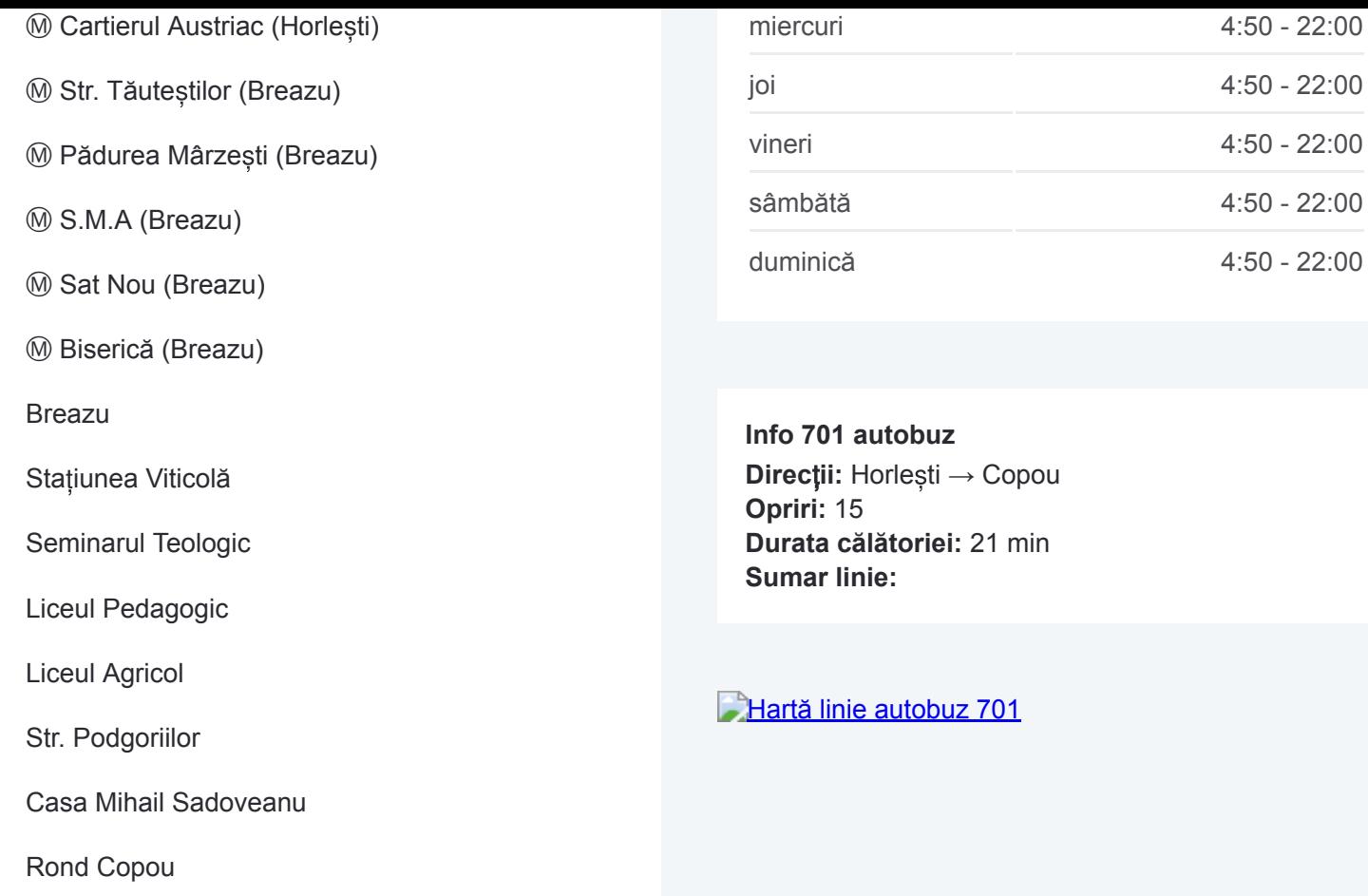

Orare și hărți cu rutele într-un PDF offline pe moovitapp.com pentru 701 autobuz. Folosește [Moovit App](https://moovitapp.com/ia%C8%99i-3564/lines/701/113739331/6664329/ro?ref=2&poiType=line&customerId=4908&af_sub8=%2Findex%2Fro%2Fline-pdf-Ia%25C8%2599i-3564-856910-113739331&utm_source=line_pdf&utm_medium=organic&utm_term=Copou%20%E2%86%92%20Horle%C8%99ti) pentru a vedea orarul live al autobuzelor, metroului ori tramvaiului și direcții pas cu pas pentru toate mijloacele de transport din Iași.

[Despre Moovit](https://moovit.com/about-us/?utm_source=line_pdf&utm_medium=organic&utm_term=Copou%20%E2%86%92%20Horle%C8%99ti) · Soluț[ii MaaS](https://moovit.com/maas-solutions/?utm_source=line_pdf&utm_medium=organic&utm_term=Copou%20%E2%86%92%20Horle%C8%99ti) · Vezi ț[ările suportate](https://moovitapp.com/index/ro/transport_public-countries?utm_source=line_pdf&utm_medium=organic&utm_term=Copou%20%E2%86%92%20Horle%C8%99ti) · [Comunitatea Moovit](https://editor.moovitapp.com/web/community?campaign=line_pdf&utm_source=line_pdf&utm_medium=organic&utm_term=Copou%20%E2%86%92%20Horle%C8%99ti&lang=ro)

© 2024 Moovit - Toate drepturile rezervate

**Verifică orele de sosire live**